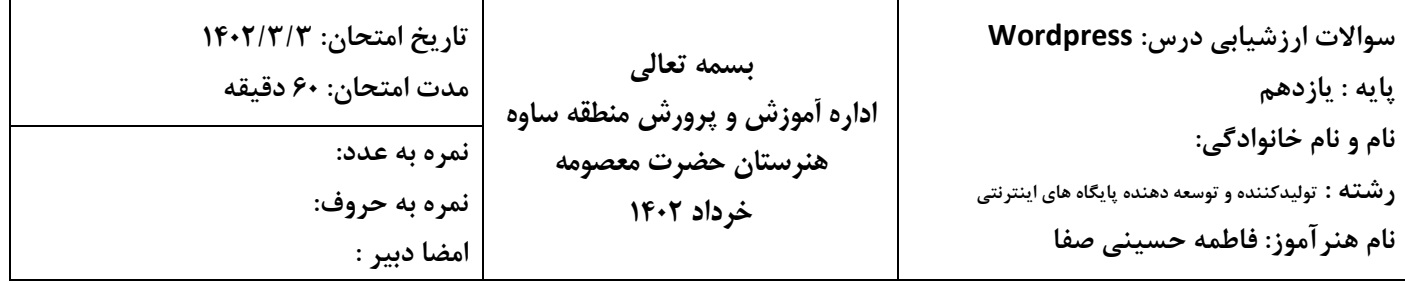

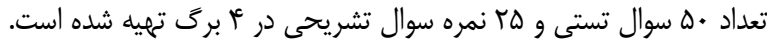

**.1** کاربری قصد دارد برای سایت وردپرسی خود، اقدام به خرید هاست نماید. چه نوع هاستی را برای سایت وردپرسی او مناسب میدانید؟

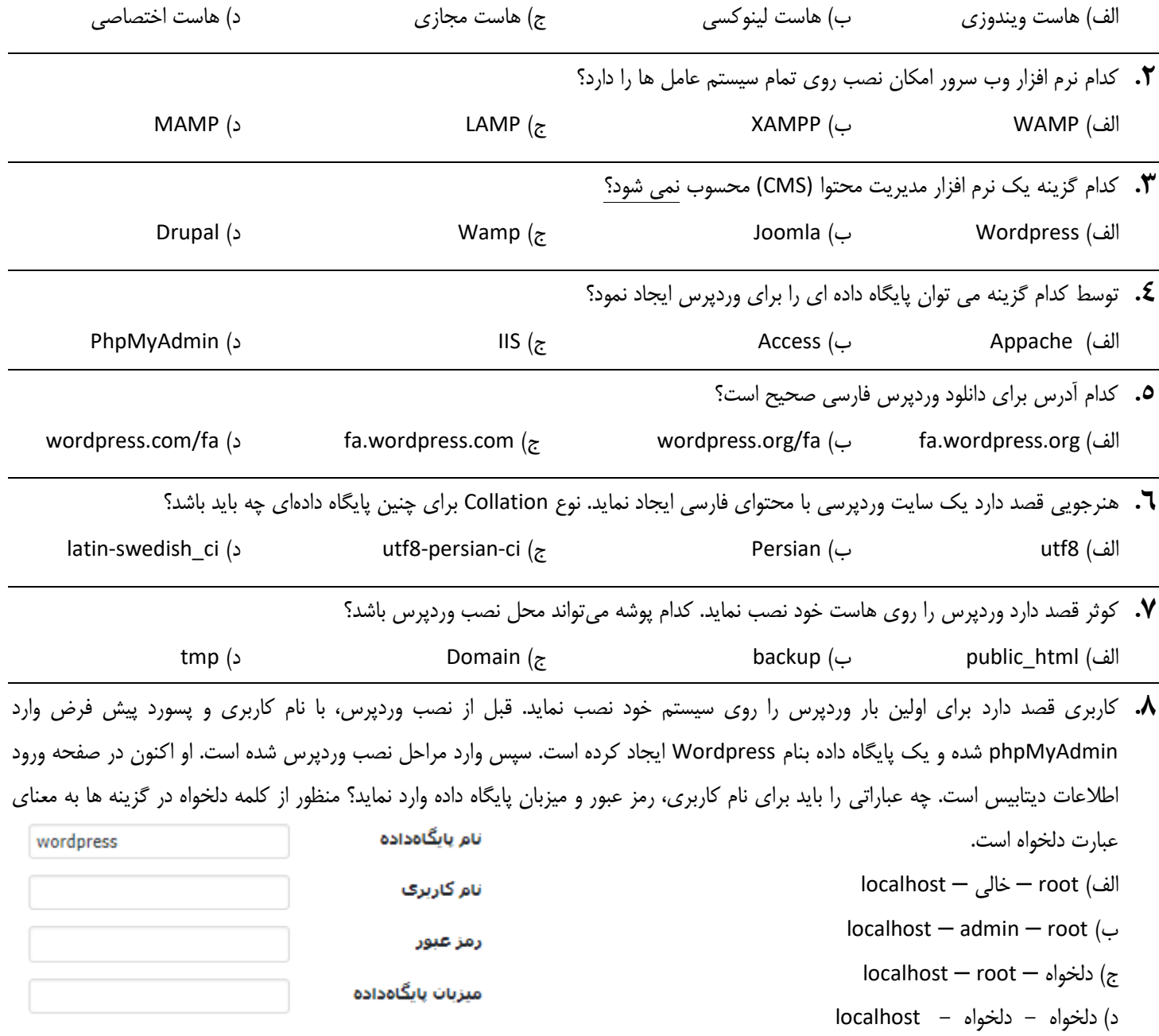

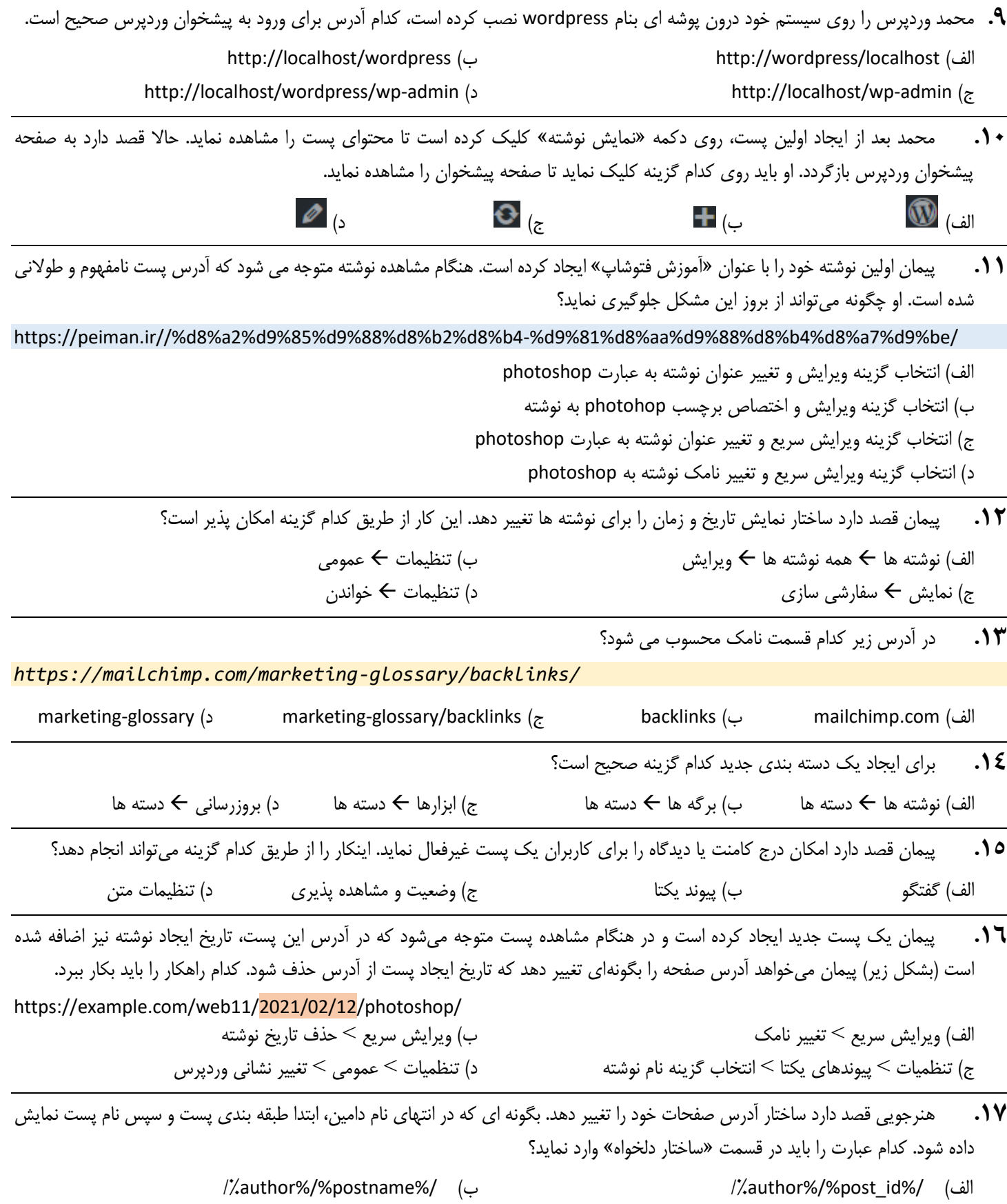

/%category%/%postname%/ )د /%category%/%post\_id%/ )ج

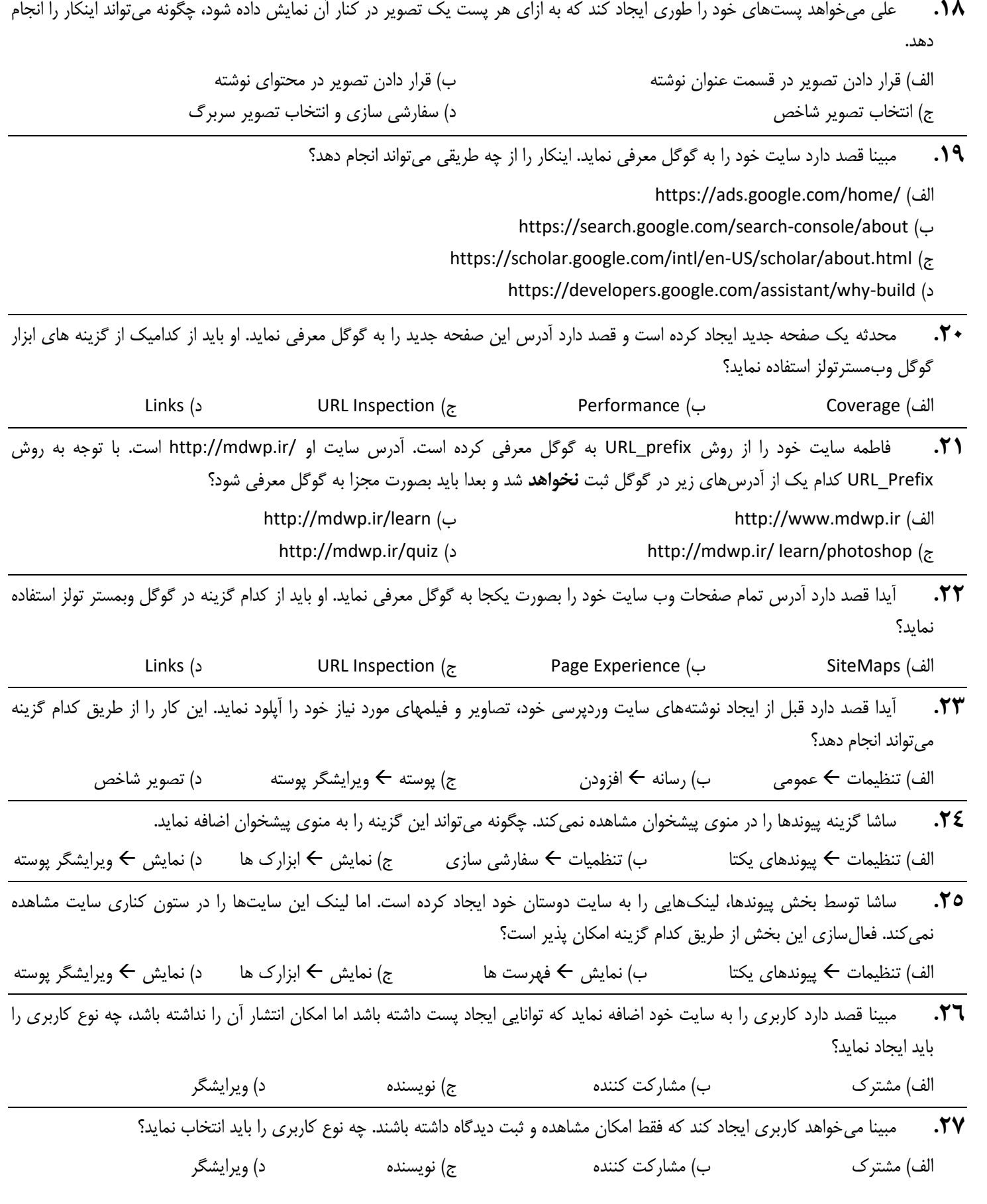

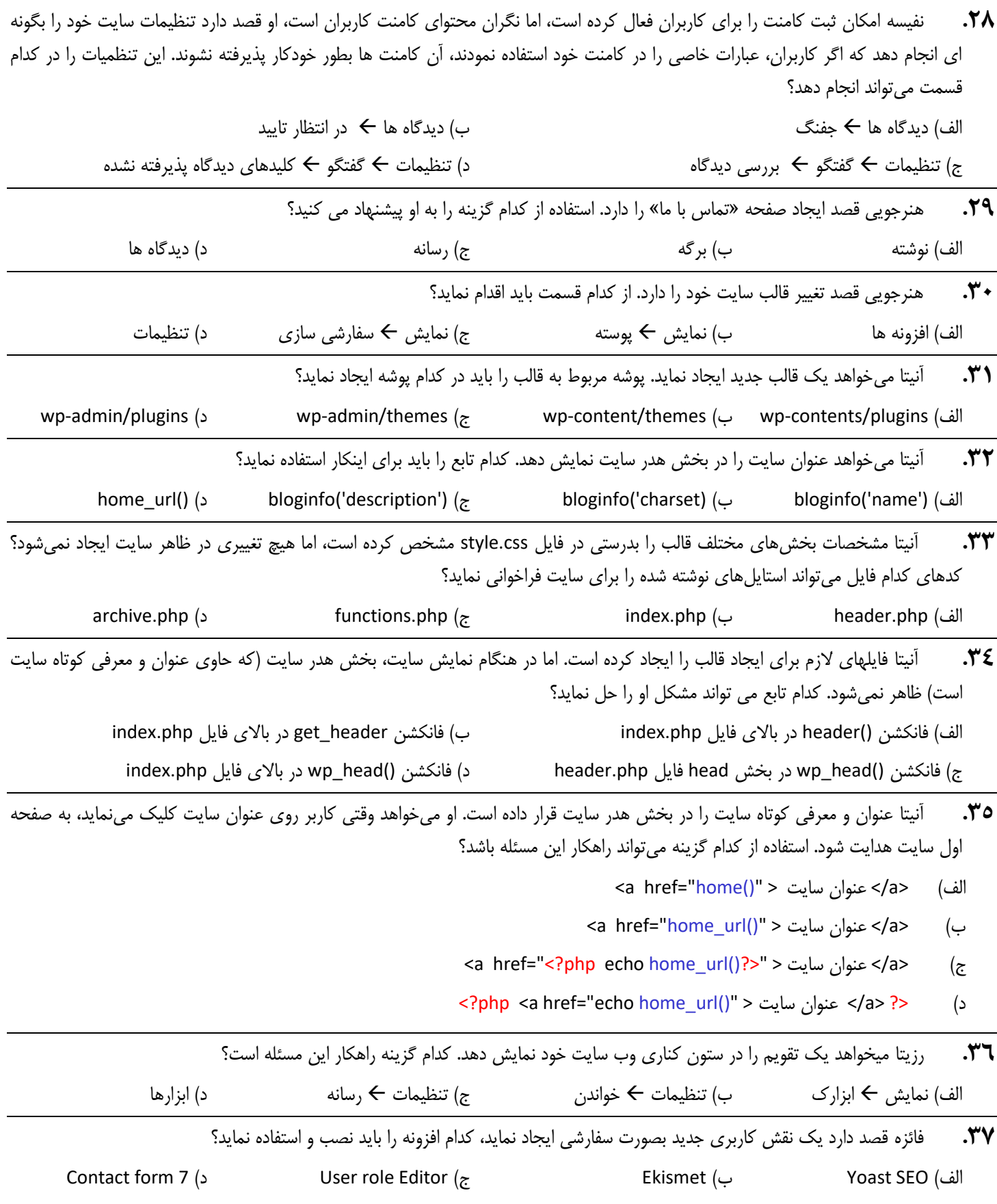

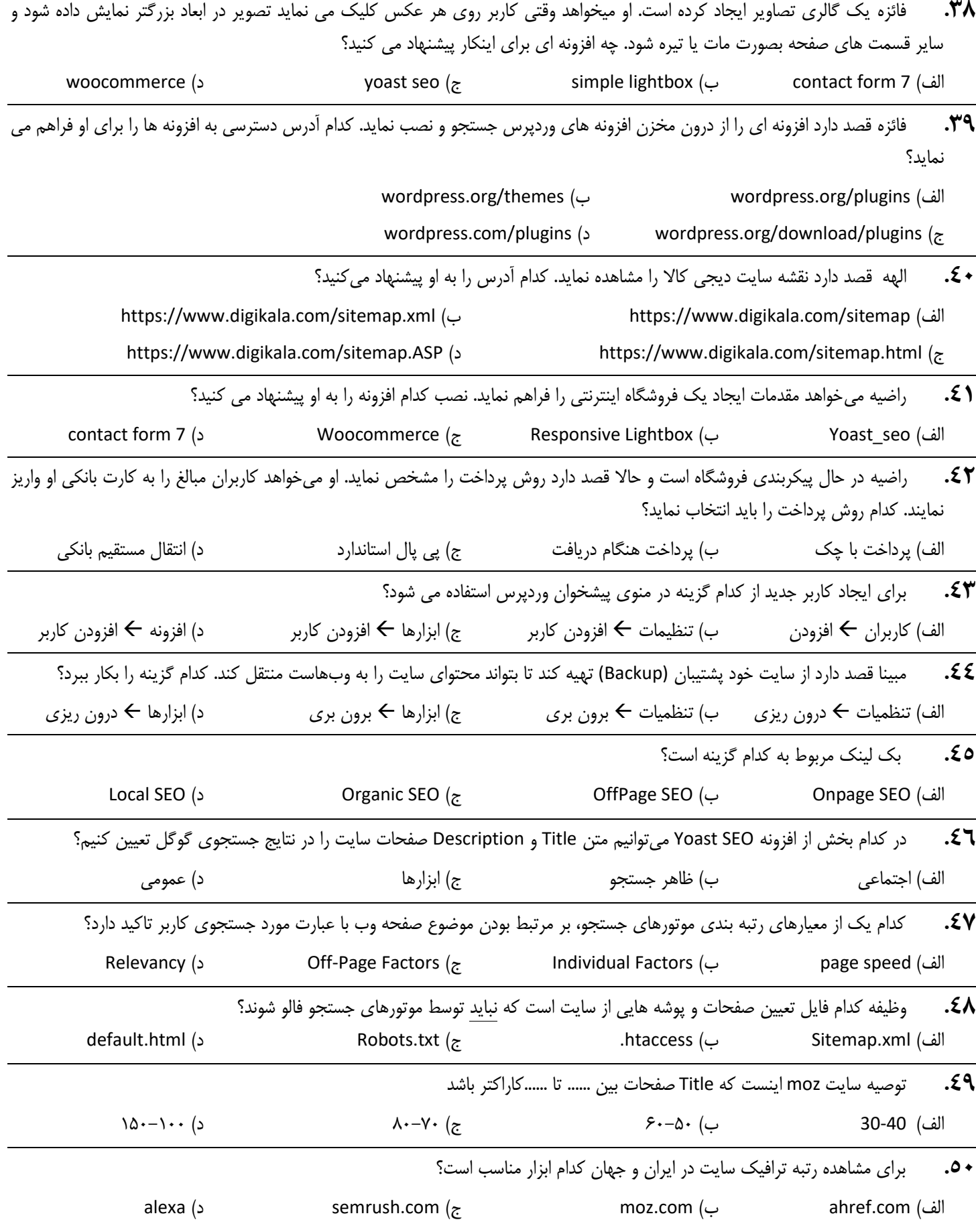

**سواالت تشریحی -1** با توجه به کلمات زیر به سواالت پاسخ دهید. 5 نمره plugins | Widget | CTR | SiteMap | Page | Slug )1-1( ....................... از عوامل مهم در شناسایی وبسایت شما توسط موتورهای جستجو است. )1-2( نرخ کلیک کاربران روی لینک سایت در نتایج جستجو....................... نام دارد. )1-3( افزونه های سایت وردپرس درون پوشه ......................... قرار می گیرد. )1-4( بلوک های محتوایی هستند که میتوانند با اضافه شدن به منوبار یا سایدبار، امکانات سایت را افزایش دهند )1-5( در وردپرس، صفحه ای که قرار نیست محتوای آن بروز رسانی و تغییر دارد شوند توسط ...................... ایجاد می شود. **-2** محتوای فایل txt.robots را به نحوی تنظیم کنید که ربات موتورهای جستجو به پوشه های upload و card دسترسی نداشته باشد، اما دسترسی به فایل های css موجود در پوشه upload بالمانع باشد. 2 نمره **-3** جاهای خالی را به نحوی پر کنید که ربات موتورهای جستجو، محتوای صفحه وب را ایندکس نکنند. 2 نمره <meta name="…………………………" content="……………….………… "> **-4** لینک زیر را طوری تکمیل که توسط موتورهای جستجو فالو نشود. 2 نمره <a href="digikala.com" ………………………………………………….> **-5** محمد قصد دارد قالب Mag color را از مخزن وردپرس دانلود نماید. چه عبارتی را باید در نوار ادرس وارد نماید تا به مخزن قالبهای وردپرس دسترسی پیدا نماید؟ 2 نمره **-6** جاهای خالی را به نحوی پرکنید که عنوان و محتوای پست ها در محل های مشخص شده نمایش داده شود. 2 نمره  $\langle$ ?php if ( have posts() ) : while ( have posts() ) : the post(); ?> عنوان پست <2h/>……………………………………………………………………<2h< محتوای پست <? .................................................... php<?  $\langle$ ?php endwhile; else : echo ' There are no posts! '; endif; ?> **-7** کد زیر را برای تعیین زبان کدگذاری صفحه تکمیل کنید. 1 نمره <meta charset="<?php ………………………………….. ?>"> **-8** در بیشتر سایت ها کادری برای جستجوی محتوای سایت موجود است. چگونه میتوان این بخش را به سایت اضافه نمود؟ 1نمره **-9** بخش های مختلف یک موتور جستجو را بنویسید. 2/5 نمره **-10** چهار مورد از الگوریتم های گوگل را نام ببرید. 2 نمره **-11** 4 مورد فاکتورهای SEO-Onpage را بنویسید. 2 نمره **-12** نام دو قالب وردپرسی که میشناسید را بنویسید. 1 نمره **-13** قالب های وردپرس درون چه پوشه ای ذخیره می شوند؟ 0/5 نمره